# **R2100 - CANopen Protocol**

# **Manual**

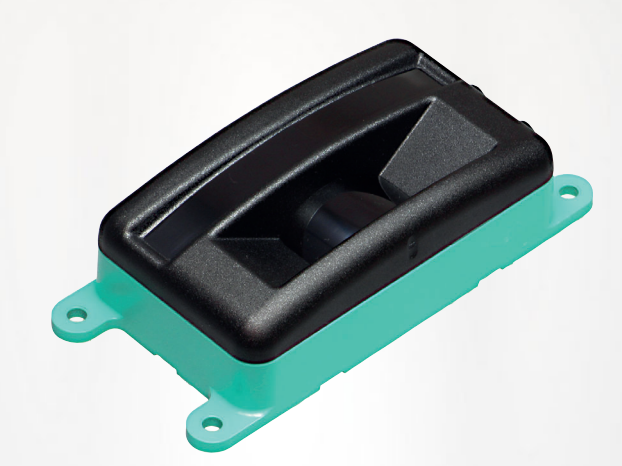

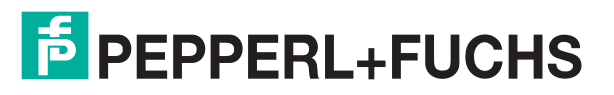

Your automation, our passion.

With regard to the supply of products, the current issue of the following document is applicable: The General Terms of Delivery for Products and Services of the Electrical Industry, published by the Central Association of the Electrical Industry (Zentralverband Elektrotechnik und Elektroindustrie (ZVEI) e.V.) in its most recent version as well as the supplementary clause: "Expanded reservation of proprietorship"

#### **Worldwide**

Pepperl+Fuchs Group Lilienthalstr. 200 68307 Mannheim **Germany** Phone: +49 621 776 - 0 E-mail: info@de.pepperl-fuchs.com **North American Headquarters**  Pepperl+Fuchs Inc. 1600 Enterprise Parkway Twinsburg, Ohio 44087 USA Phone: +1 330 425-3555 E-mail: sales@us.pepperl-fuchs.com **Asia Headquarters**  Pepperl+Fuchs Pte. Ltd. P+F Building 18 Ayer Rajah Crescent Singapore 139942 Phone: +65 6779-9091 E-mail: sales@sg.pepperl-fuchs.com https://www.pepperl-fuchs.com

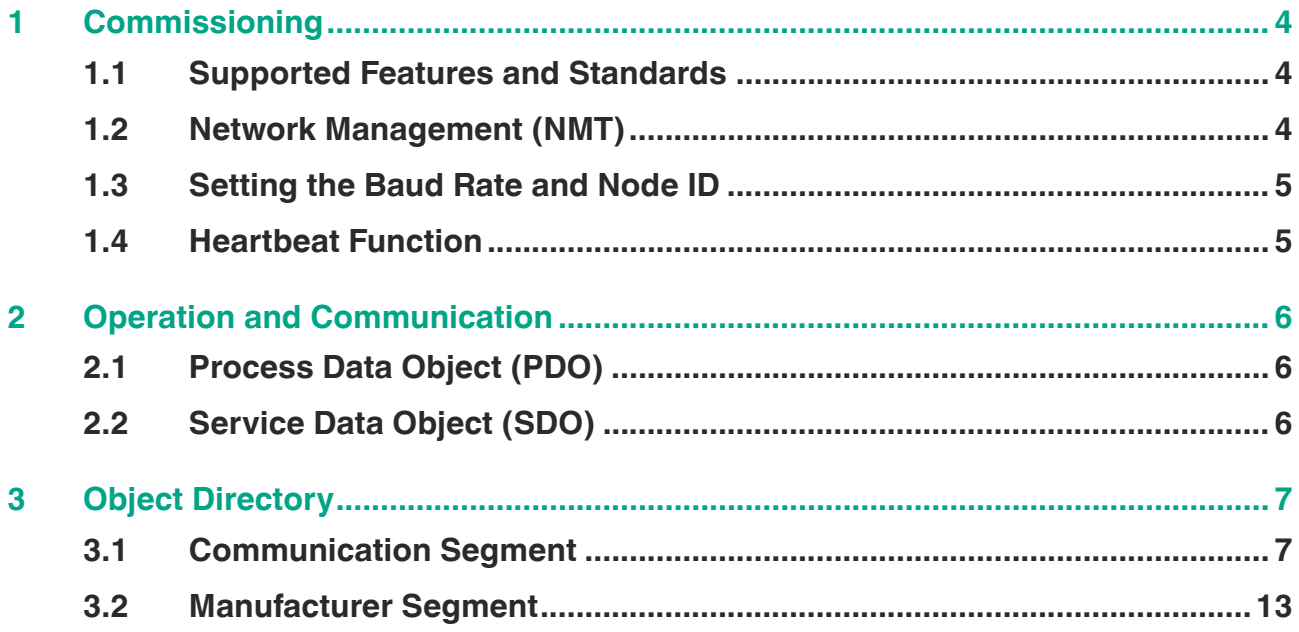

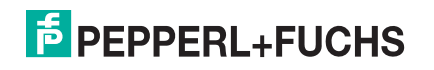

# **1 Commissioning**

# **1.1 Supported Features and Standards**

<span id="page-3-1"></span><span id="page-3-0"></span>The CANopen interface on the Pepperl+Fuchs R2100 supports the following CANopen features:

- Network management (NMT)
- Heartbeat
- Acyclic parameter access via service data objects (SDO)
- 6 transmit process data object (TPDOs)
- Layer setting services (LSS) for configuring the node ID and baud rate
- Store/restore configuration

The CANopen interface for the R2100 works with the following standard configuration:

- Node ID: 16
- Baud rate: 250 kBit/s (CiA)

#### **Note**

i

Before connecting the device to a network, make sure to configure the node ID according to the IDs present in the network.

<span id="page-3-2"></span>A node ID must be unambiguous, otherwise message collisions and errors can occur.

# **1.2 Network Management (NMT)**

The CANopen standard CiA301 specifies 3 possible states for the sensor node.

- Preoperational
- Operational
- Stopped

The node can be set to any of these states as required. When activated, a sensor always starts in preoperational state and issues a boot up message.

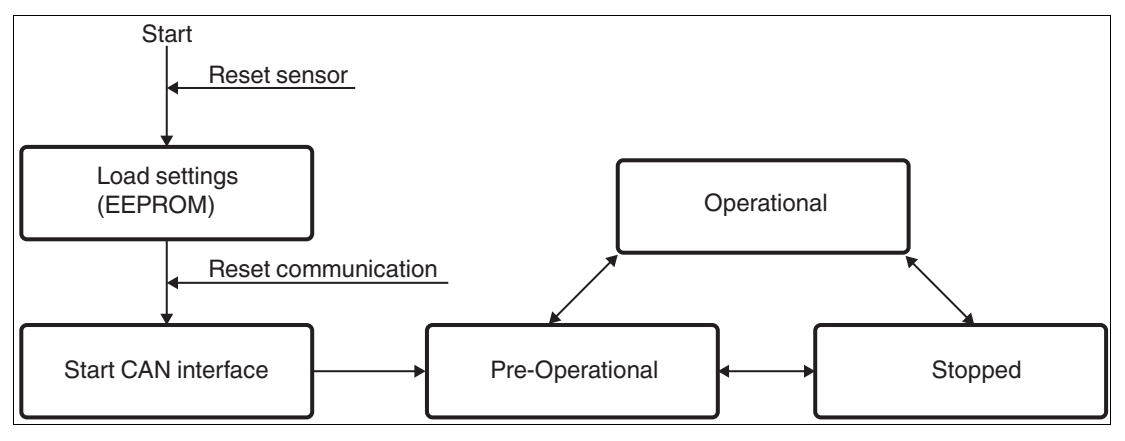

## **Preoperational**

PDO (process data) messages cannot be sent in the "preoperational" state; as such, this state is used to parameterize the sensor or indicate a standby state.

## **Operational**

In the "operational" state, all communication services are performed and process data is exchanged.

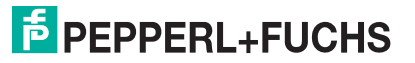

#### **Stopped**

In the "stopped" state, only NMT (network management) messages can be sent; redundant or defective sensors can be isolated from the bus almost completely in this state.

The network manager can issue NMT messages to prompt the sensor to change from one state to another. Other NMT functions include 2 reset commands for resetting either the entire sensor or bus communication only.

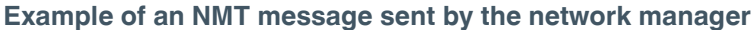

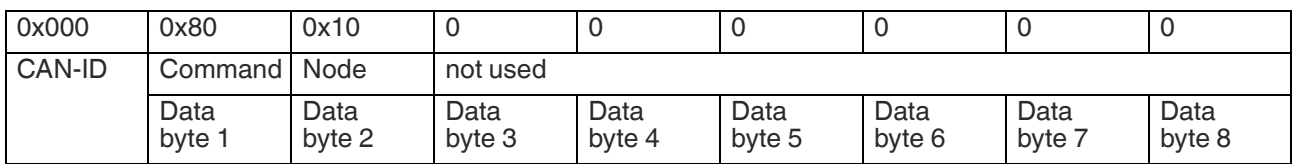

Table 1.1

**CAN-ID: 000h**, NMT message from the network manager **Command: 80h**, switch to preoperational state

**Command: 02h**, switch to stopped state

**Command: 01h**, switch to operational state

**Command: 82h**, reset communication

**Command: 81h**, reset sensor

**Node: 01h ... 7Fh**, to address nodes 1 ... 127 individually

<span id="page-4-0"></span>**Node: 00h**, to address all nodes in the network simultaneously

# **1.3 Setting the Baud Rate and Node ID**

CANopen specifies the layer setting service (CiA 305) for this purpose.

<span id="page-4-1"></span>The baud rate and node ID can be configured via the LSS.

## **1.4 Heartbeat Function**

The interval after which status messages are sent can be set via the object 1017h "Producer heartbeat time".

Entering the value 0 will deactivate the function. Every other 16-bit value determines the heartbeat interval in milliseconds. Default value is 500 ms.

#### **Example of writing an object with max. 4 bytes of data**

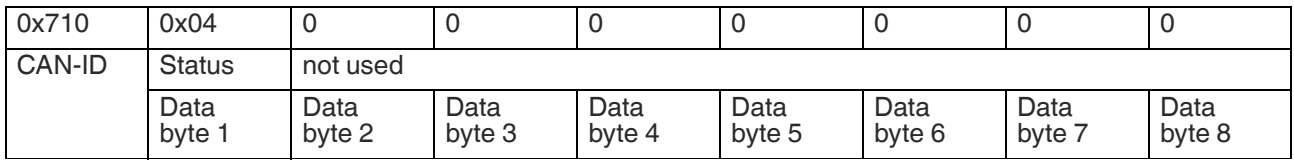

Table 1.2

**CAN-ID: 710h**, heartbeat message from the node with node number 16

**Status: 7Fh**, sensor in "preoperational" state

**Status: 04h**, sensor in "stopped" state

**Status: 05h**, sensor in "operational" state

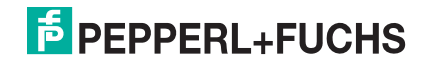

# **2 Operation and Communication**

# **2.1 Process Data Object (PDO)**

<span id="page-5-1"></span><span id="page-5-0"></span>A maximum of 8 bytes of useable data can be sent in each message using the process data object (PDO). This feature is only available in the operational state and can be activated in different modes set using the objects 0x1800 ... 0x1805 "TPDO communication parameter" and 0x1A00 ... 0x1A05 "TPDO mapping parameter."

A total of 6 transmit PDOs are supported; no receive PDOs are supported. The protocol supports dynamic PDO mapping.

Example of the PDO1 message for the first 4 segments of the device: This PDO message contains some of the distance measuring readings of the sensor that are sent periodically and automatically once new values are available. The measuring rate of the device is 12 ms. The transfer rate of the PDO can be slowed with the "inhibit time" (subindex 3).

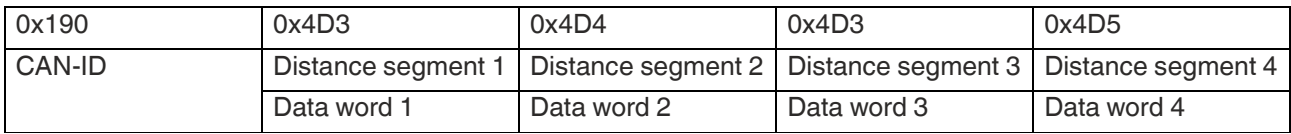

Table 2.1

**CAN-ID**: 190h, PDO1 channel of node 16

**Distance of beam segment 1**: 0x4D3, corresponds to 1235 mm

**Distance of beam segment 2**: 0x4D4, corresponds to 1236 mm

**Distance of beam segment 3**: 0x4D3, corresponds to 1235 mm

**Distance of beam segment 4**: 0x4D5, corresponds to 1237 mm

Individual PDOs can be disabled via communication object identifier (COB-ID; e.g. 1800sub1). To do this, the highest bit must be set to "1." For example, for 1800sub1, the following would need to be set: \$NODEID+0x80000180. The distances are active and the echoes are disabled by default.

TPDO1 ... TPDO4 COB-IDs are always set to their default value on power up. However, the valid bit is stored on request (object 0x1010). For customer-specific COB-IDs the value must be overwritten after booting up.

# **2.2 Service Data Object (SDO)**

<span id="page-5-2"></span>The device from Pepperl+Fuchs is equipped with service data channel 1 as required by CiA301.

The channel is permanently set to CAN-IDs 580h + node ID for transmission and 600h + node ID for reception. A maximum of 4 bytes of usable data can be transmitted in a single message. Larger quantities of data are divided among several messages.

#### **Example of reading an object with max. 4 bytes of data**

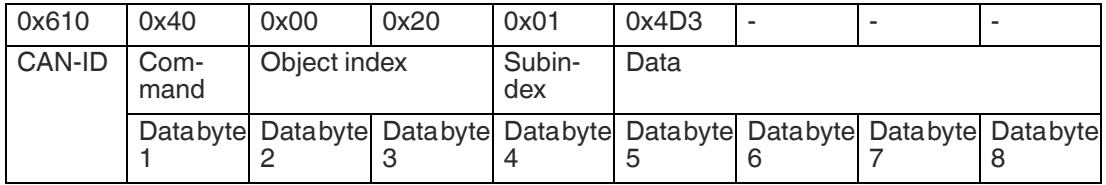

**CAN-ID**: 610h, SDO1 channel of node 16

**Command**: 40h, read object, 1 bytes ... 4 bytes of usable data

İ

# **3 Object Directory**

# <span id="page-6-0"></span>**Note**

<span id="page-6-1"></span>Data Types correspond to Data Types defined by CANopen standard.

# **3.1 Communication Segment**

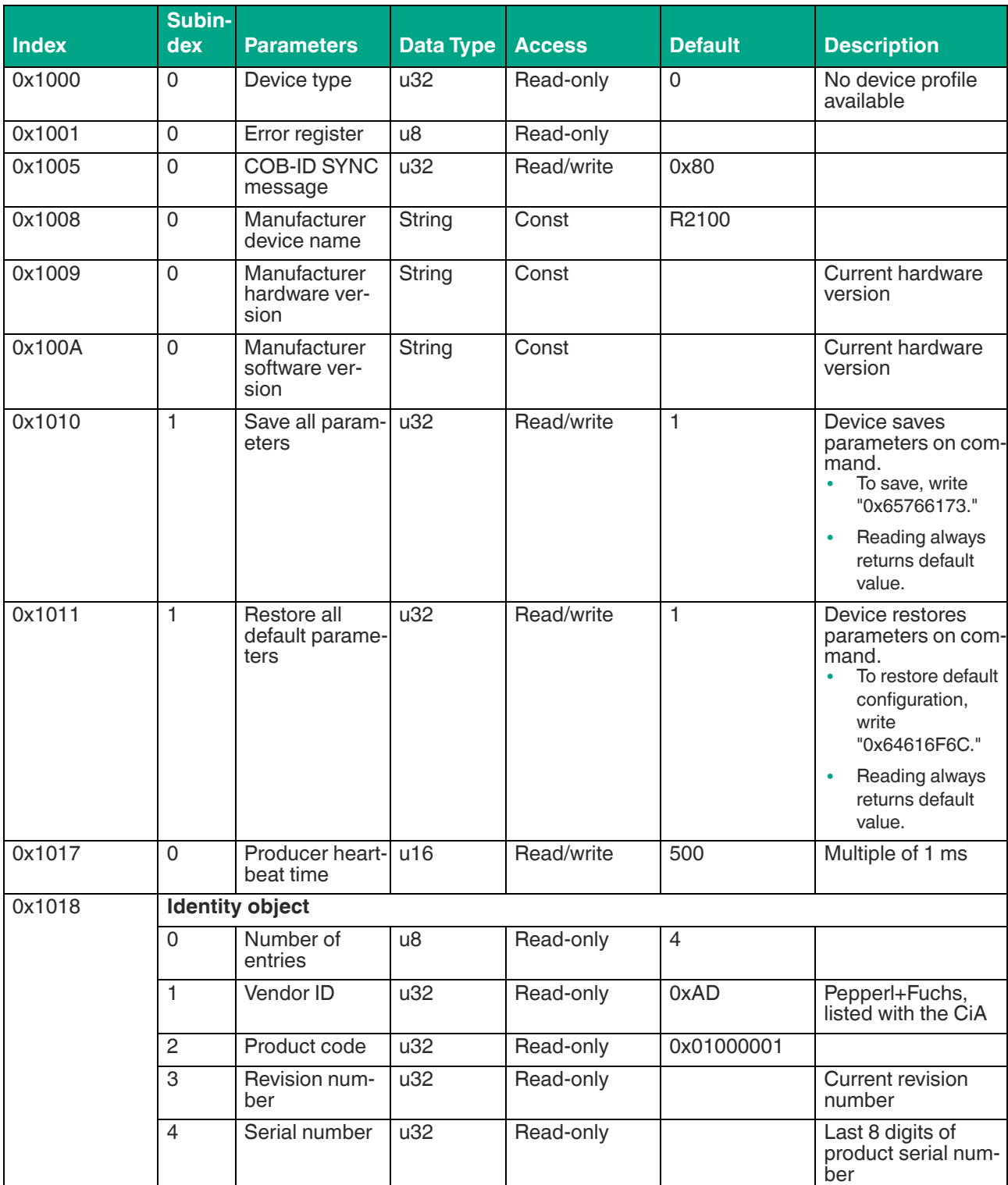

2021-01

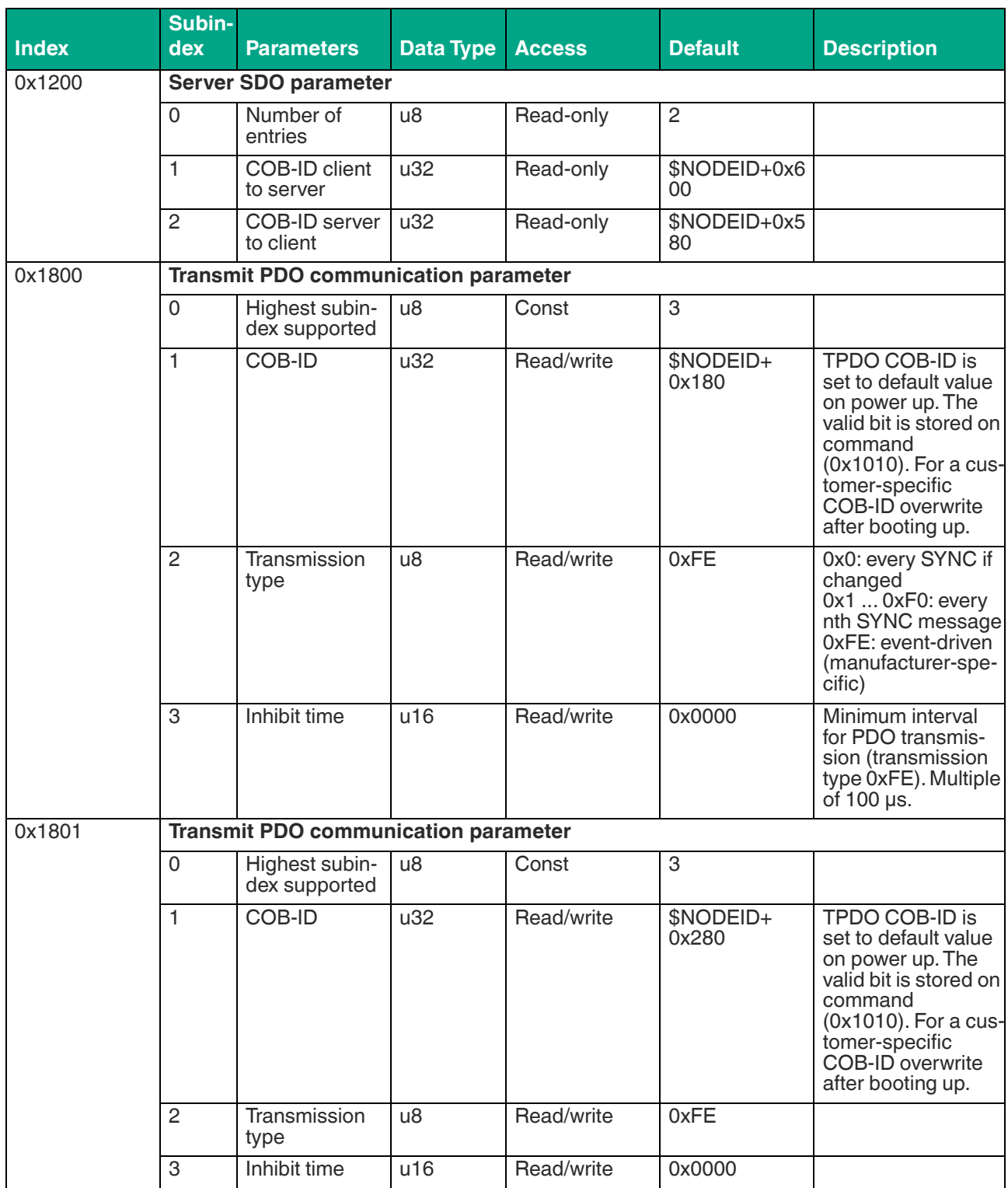

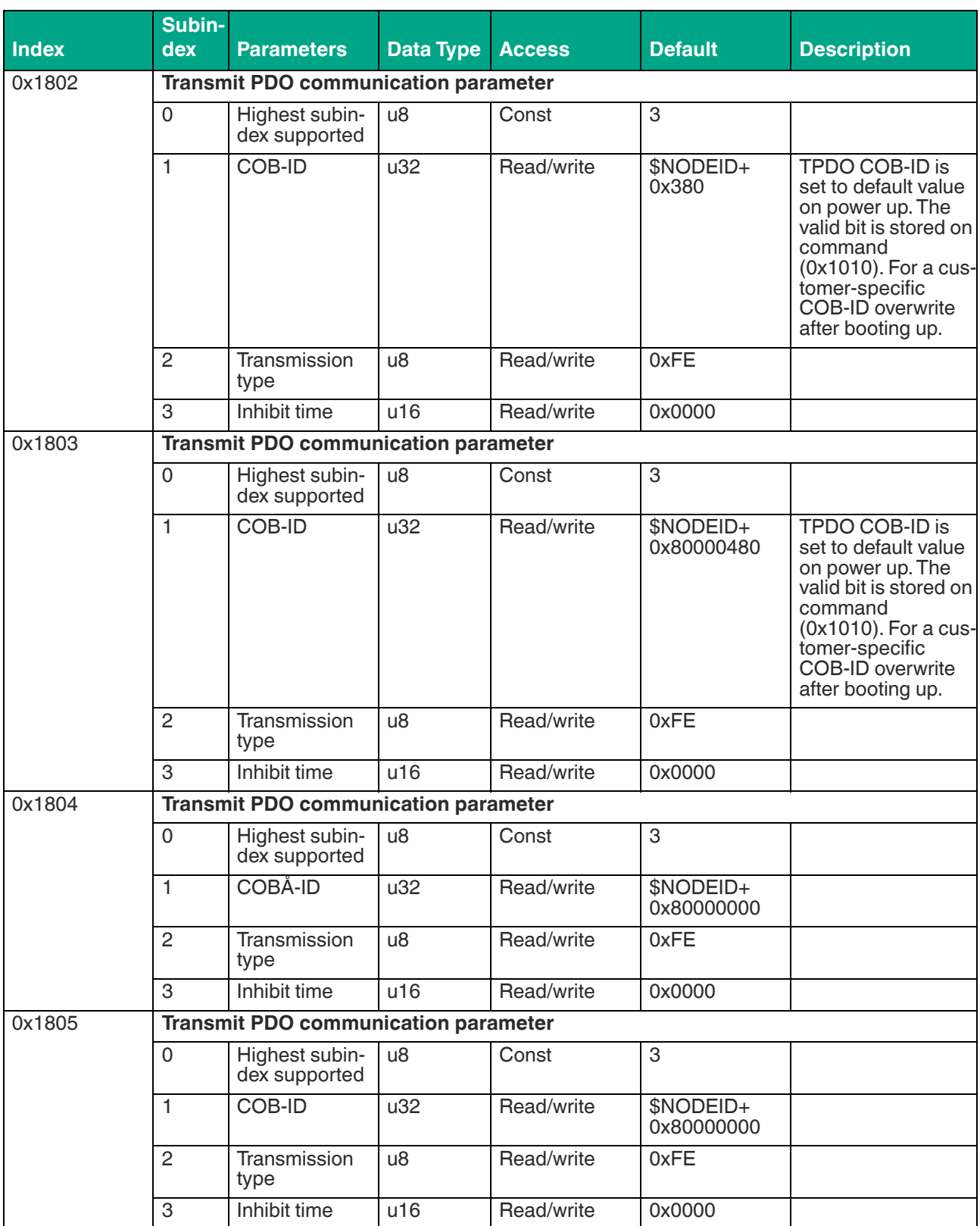

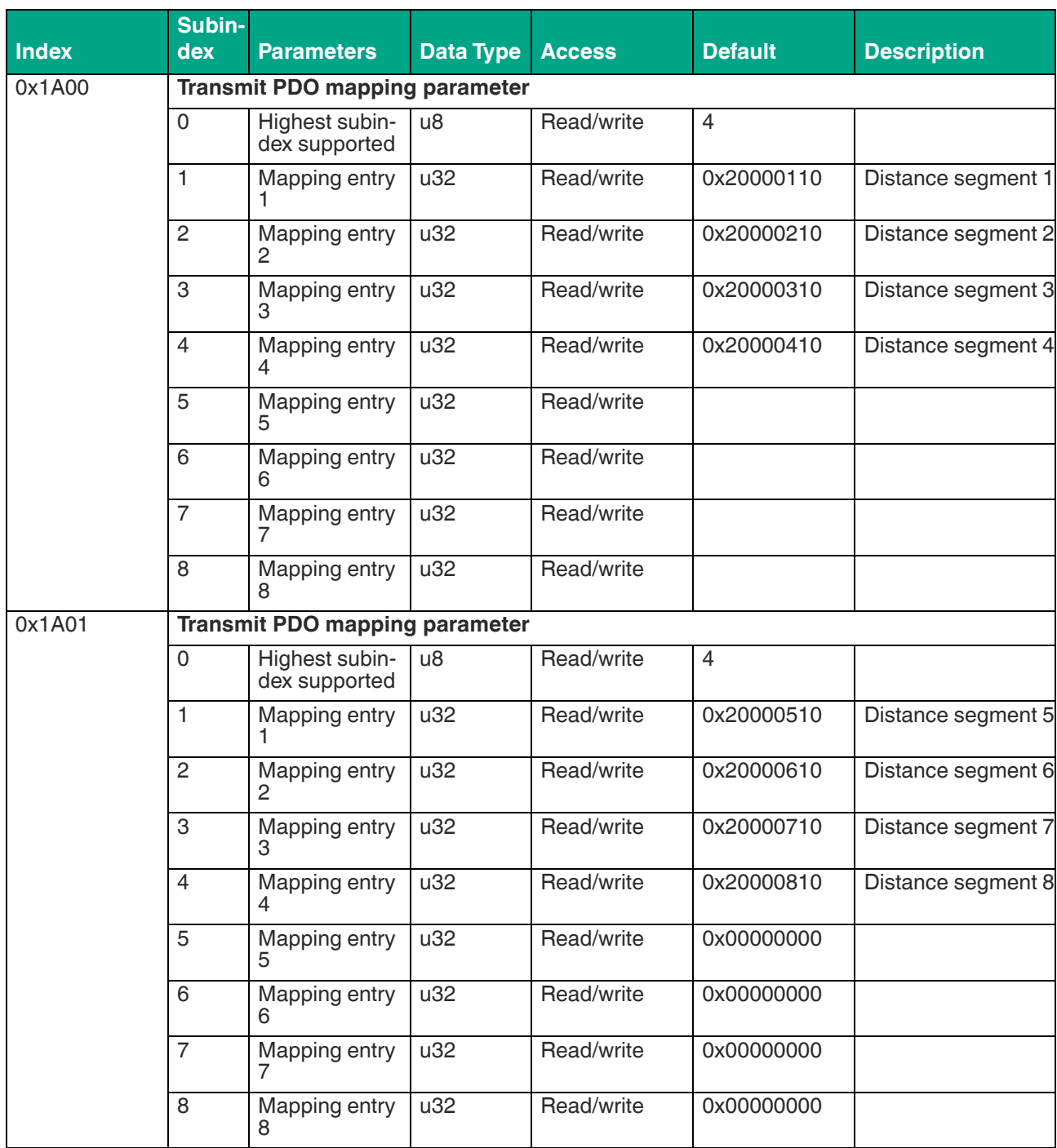

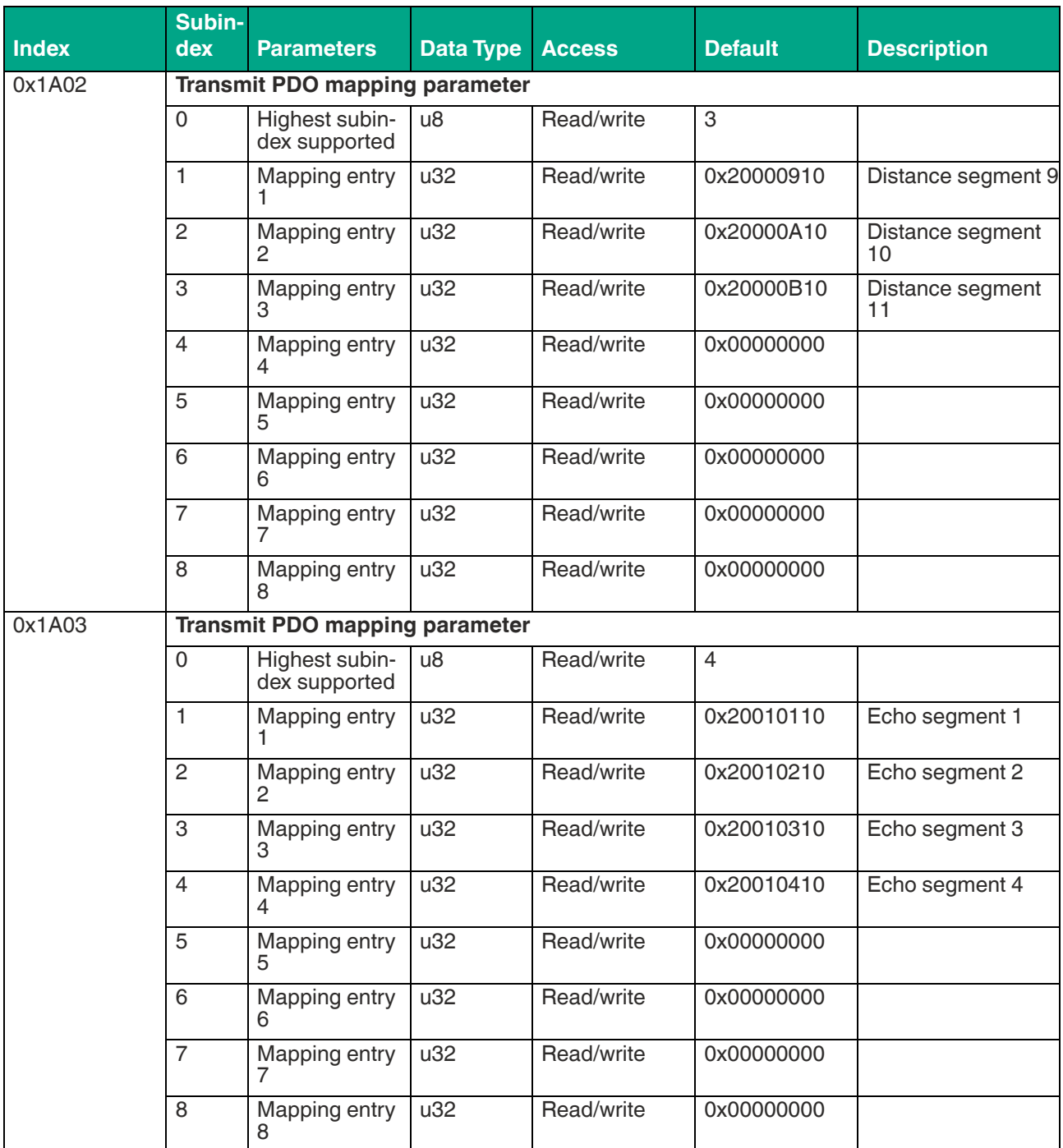

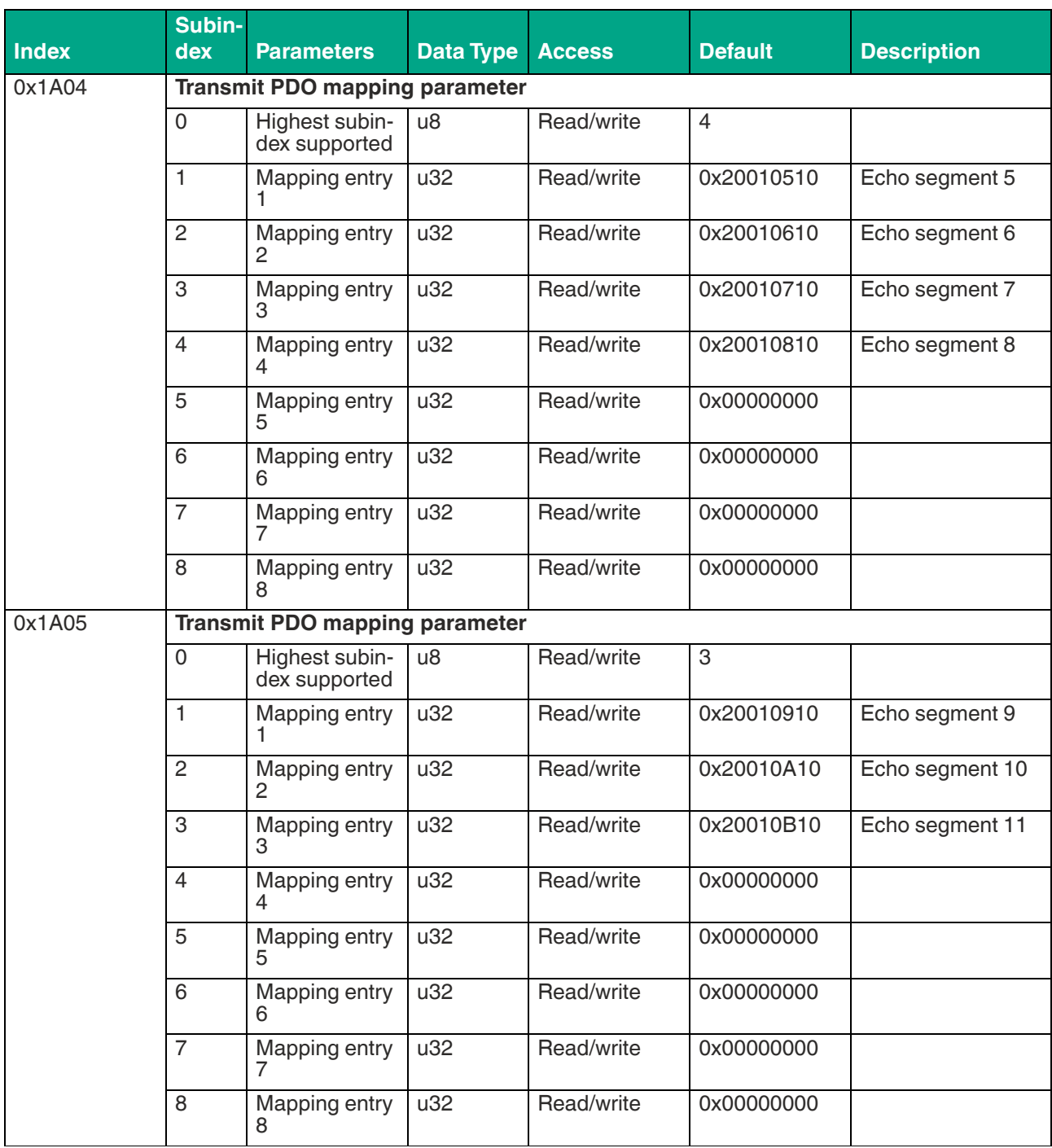

Table 3.1

2021-01

# **F** PEPPERL+FUCHS

# <span id="page-12-0"></span>**3.2 Manufacturer Segment**

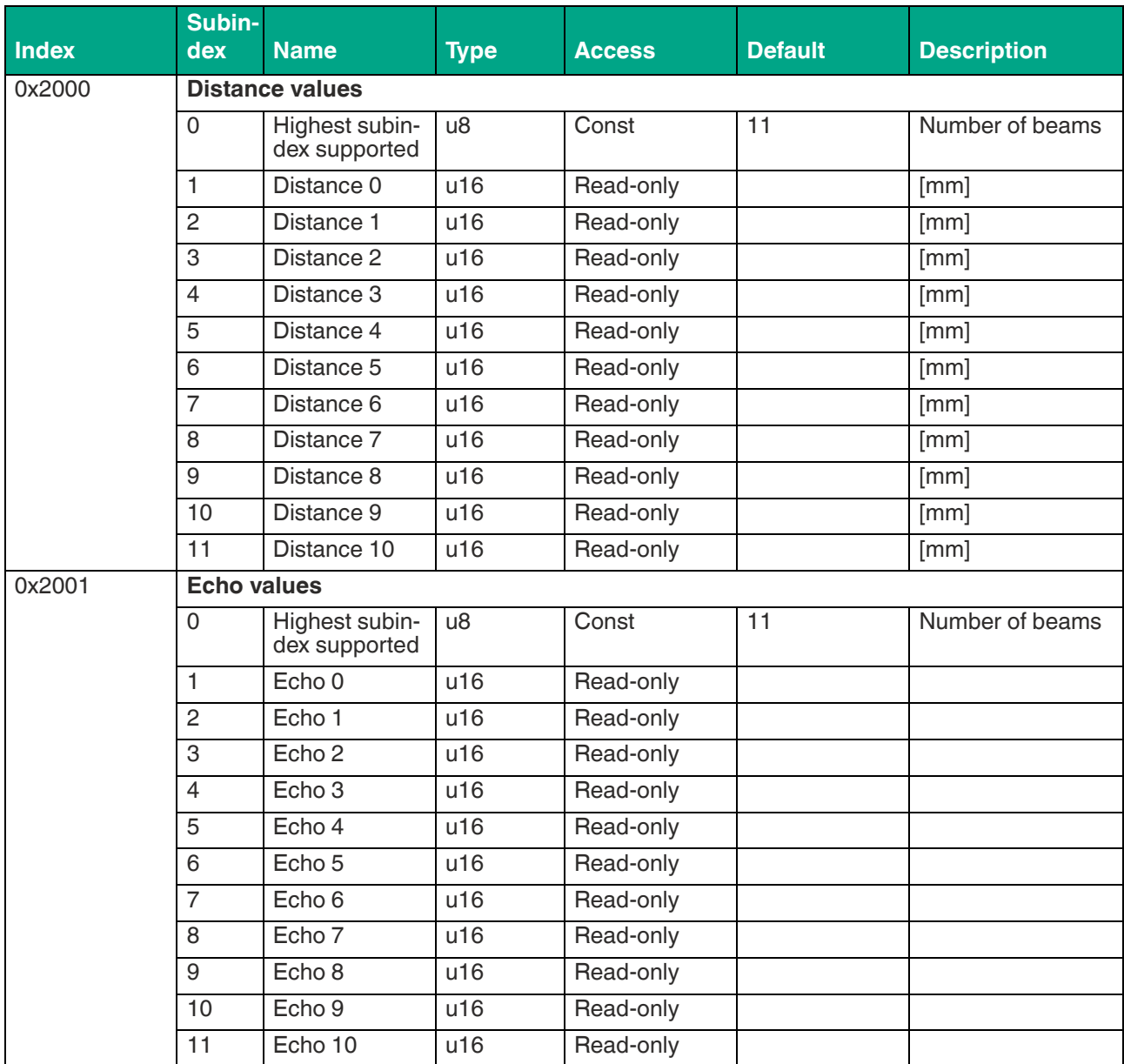

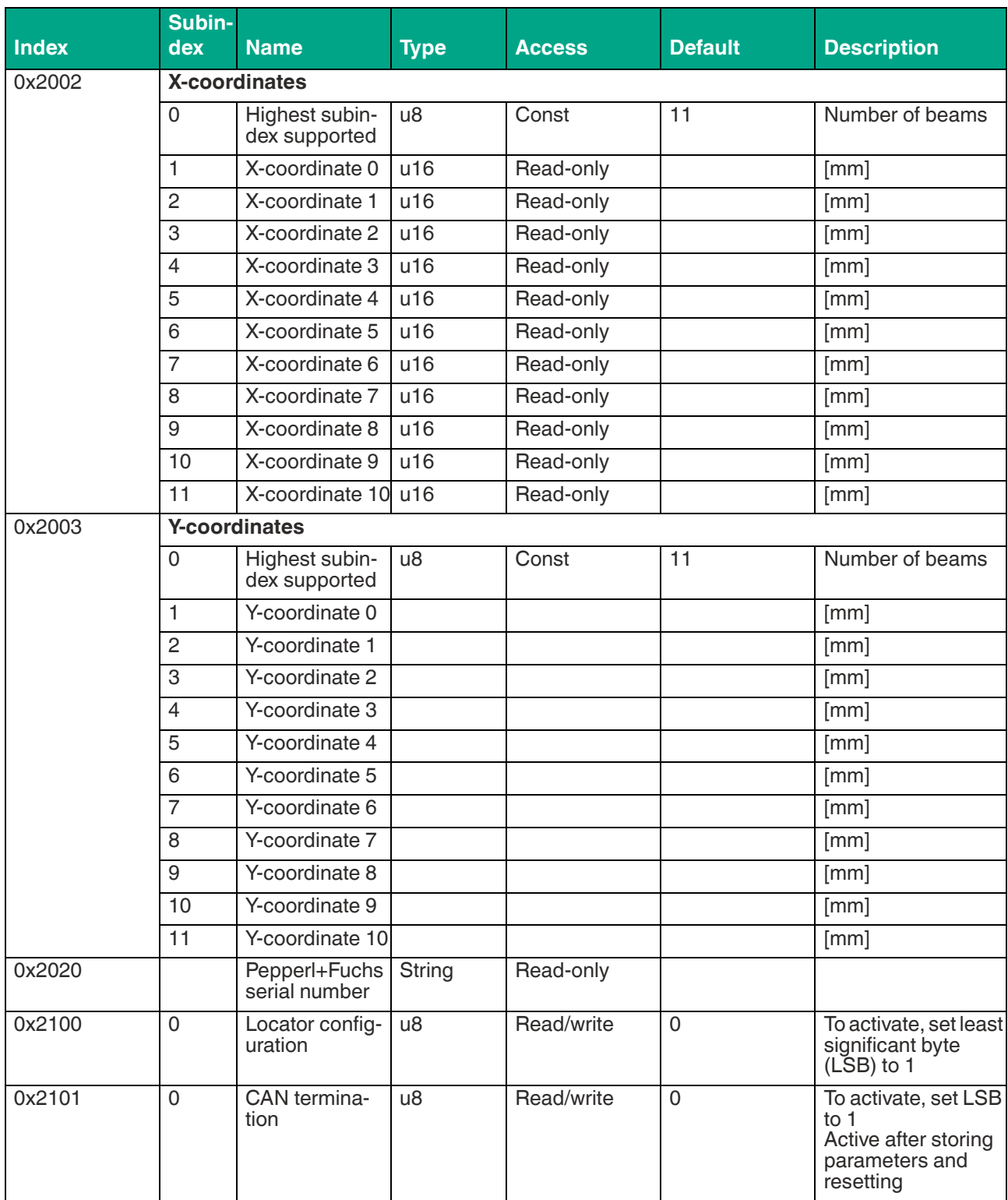

Table 3.2

2021-01

# Your automation, our passion.

# **Explosion Protection**

- Intrinsic Safety Barriers
- Signal Conditioners
- FieldConnex<sup>®</sup> Fieldbus
- Remote I/O Systems
- Electrical Ex Equipment
- Purge and Pressurization
- Industrial HMI
- Mobile Computing and Communications
- HART Interface Solutions
- Surge Protection
- Wireless Solutions
- **I** Level Measurement

# **Industrial Sensors**

- Proximity Sensors
- Photoelectric Sensors
- Industrial Vision
- **Ultrasonic Sensors**
- Rotary Encoders
- Positioning Systems
- Inclination and Acceleration Sensors
- **Eieldbus Modules**
- AS-Interface
- **Identification Systems**
- Displays and Signal Processing
- Connectivity

**Pepperl+Fuchs Quality** Download our latest policy here:

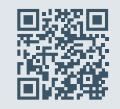

**www.pepperl-fuchs.com/quality**

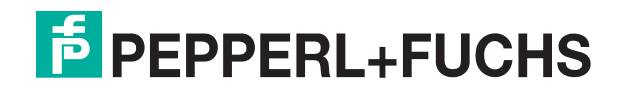

**[www.pepperl-fuchs.com](https://www.pepperl-fuchs.com/)** © Pepperl+Fuchs · Subject to modifications Printed in Germany / DOCT-7102